Release notes

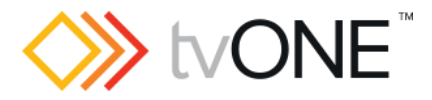

# CORIOmaster2 (CM2 547) Firmware G503 02 Released By: Bruce Meldrum, 20th Sept 22

#### IMPORTANT

❖ It is not possible to upgrade a BLACK faceplate CPU to this firmware in the field. Please contact your local tvONE Technical support team for assistance.

This software is for:

- Hardware: CORIOmaster2 (CM2-547 with CPU card with BLUE faceplate fitted).
- Control Software: CORIOgrapher v3.4.3.4 or higher

For help with connecting, setting up, and using CORIOgrapher, see CORIOgrapher Help, or the Quick Start Guide that came in the box.

### Downloads

Download the latest firmware here:<https://tvone.com/tech-support/firmware>

Download the latest control software here:

- o CORIOgrapher:<https://tvone.com/tech-support/software>
- o CORIOdiscover: <https://tvone.com/tech-support/software>

Previous releases

• G502\_08

Contact us

[www.tvone.com](https://tvone-my.sharepoint.com/personal/dana_weaver_tvone_com/Documents/Product%20Manuals/tvONE%20Manuals/In%20Progress%20(Paul)/www.tvone.com)

tvONE NCSA North, Central and South America

**Sales: sales**@tvone.com Support: [tech.usa@tvone.com](mailto:tech.usa@tvone.com) tvONE EMEA Europe, Middle East, Africa and Asia Pacific

 $\boxdot$  Sales: [sales.europe@tvone.com](mailto:sales.europe@tvone.com) Support: [tech.europe@tvone.com](mailto:tech.europe@tvone.com)

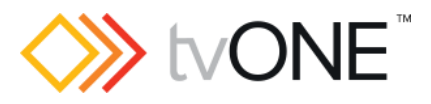

# CORIOmaster2 (CM2 547) Firmware G503 02 Released By: Bruce Meldrum, 20th Sept 22

\*\* You will need to update to the G503\_02Z minimal image build before updating to this G503\_02G FW build or it will FAIL to update \*\*

## [New Features]

• Keying functionality now available on the current CM2-HDMI-HD-8OUT(-FF) and CM2-HDMI-4K-4OUT(-FF) cards. For more details on this new feature, please refer to the CORIOMaster2 manual

## Fixed

- Due to the worldwide component shortage, some parts have had to be replaced on the CM2-HDMI-4K-2IN(-FF), CM2-HDMI-4IN(-FF), CM2-HDBT-2IN-1ETH(-FF), CM2-AVIP-IN-1USB-1ETH(-128)(-FF) modules. These replacement modules offer the exact same functionality as previous parts, but the new modules will need this firmware to be recognized and programmed correctly
- CORIOgrapher sometimes failed to connect to the device and a power cycle was required to correct the issue (Error 503)
- Embedded audio on the HDMI outputs had a left-right swap

## Known Issues

- Canvas1 audio can be heard on other canvases (If no Audio card is fitted).
- Workaround is selecting and de-selecting the audio or muting the audio for canvas 2 or 3.
- Outputs are affected (corruption) when changing another output resolution on the same output card (this is brief, and the system fixes itself).
- Random black screen when removing and re-adding displays when (HDCP  $=$ KeepOff)
- Saving all settings can add up to 2mins 30 seconds if module config change
- User can select all resolutions on AVIP (Media card) channel 2, but only 1080p60 is supported.
- If HDCP is ON the input, and HDCP is NOT ON the output you will get a blank black picture, but the audio will be present.
- No embedded audio with output resolutions apart from the CEA specified resolutions.
- Changing pixel clock on an active custom resolution has no effect.
- If you hot plug the 2K 4in card it shows video for 1s then goes black for 4s 9s and it then shows stable video afterwards.
- Pink windows sometimes appear as multiple inputs are connected simultaneously, issuing the forcelinkrefresh() command or hot-plug of the output will correct it.

### **Notes**

We support custom resolutions on our Output modules and our Input modules. There are varying limitations dependent on the module that you want to use custom resolutions to work on. Please read the manual for the full limitations / requirements needed.